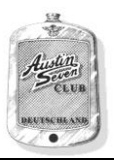

## **Restaurierungen – Hölzernes Dashboard**

Als ich an meinem Ruby aus dem Jahre 1935 die Farbe des Dashboards entfernte, fand ich unter dem "Patent-Schild" einen Rest der originalen Holzimitation und versuchte anhand dieser Vorlage, den Effekt eigenständig wiederherzustellen. Ich machte zudem Bilder der Stelle, um diese als Referenz zu erhalten.

Die Reproduktion des Holzeffektes Materialien und Werkzeuge:

Acryl Künstler Farbe (in Tuben)

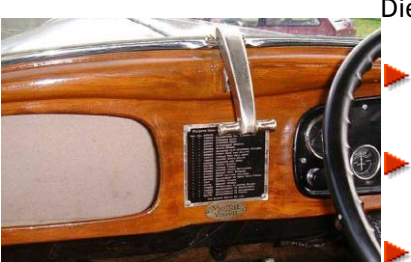

Farbtöne: Raw Sienna ( or Yellow Ochre ) , Burnt Sienna, Raw Umber, Black and White

Einen mittleren, weichen Pinsel (Größe 8 bis 10)

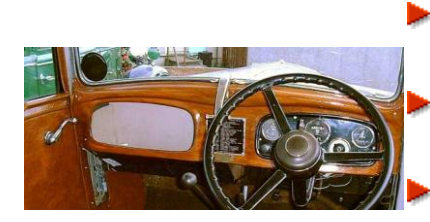

Einen flachen, steifen, für Ölfarben vorgesehenen Pinsel aus Borsten, Größe 6 bis 8

Eine Sprühdose Klarlack auf Basis des Karosserielacks

Hinzukommen noch ein paar Haushaltsgegenstände: alte Zahnbürste und ein Kamm

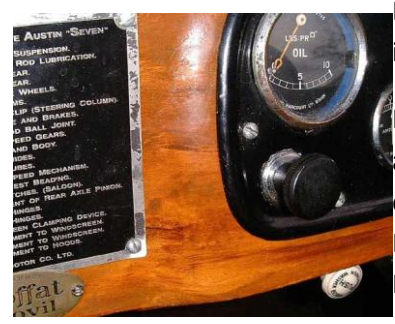

Die Wahl der Farbtöne (Acrylfarben hängt von der Art des zu imitierenden Holzes ab.

Methode: Bevor man sich an das echte Dashboard wagt, sollte man an mehreren Blechstücken die Methode ausprobieren und seine eigene Technik entwickeln, die Methode an sich ist egal, nur das Ergebnis zählt, somit gibt's es auch keine falsche oder richtige Methode.

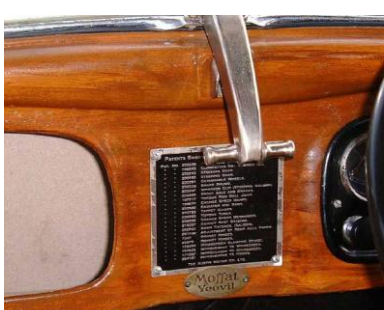

Die hier vorgelegte Beschreibung imitiert Teak Holz, die Methode ist immer gleich, die Farben variieren.

Der Anfang bildet die Vorbereitung der zu bearbeitenden Oberfläche, dies entspricht der üblichen Vorgehensweise. Der nächste Schritt ist das Lackieren der Oberfläche mit dem Farbton, der Grundfarbe, die dem Effekt des Holzes am ehesten entspricht. Achtung: Erst den gesamtem Artikel lesen, bevor man die erste Farbe aufträgt. Die verschiedenen Farben haben nämlich verschiedene Aufgaben und alles hängt vom ersten Schritt (erste Farbe) ab. Der hier beschriebene Fall (Teakholz) verwendet einen rötlich-braunen Farbton, der entweder als oben beschriebene Acrylfarbe aufgetragen wird oder als Farbe aus der Sprühdose.

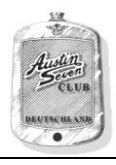

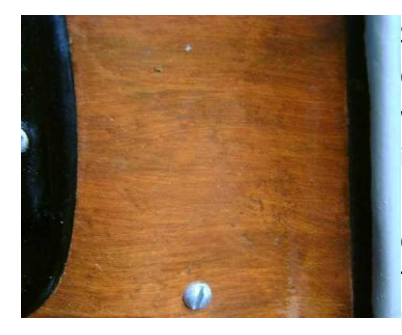

Sollte man sich für die Acrylfarbe entscheiden, so darf dies nur in der späteren Faserrichtung des Holzes mit dem Pinsel aufgetragen werden. Wählen Sie zuerst die Acrylfarbe aus, die den Holzfarbton imitieren soll, hier ist es: Raw Sienna, Raw Umber, White and Black. Es ist sinnvoll ein echtes Stück Holz zur Hilfe zu nehemen, um dort die Farbtöne genau zu bestimmen. Also erst die Farben auf einem Teller oder einem Stück Blech vormischen und immer wieder kontrollieren.

Beginnen wir also mit der dominierenden Farbe, die mit einem steifen Borstenpinsel, der nur in die Richtung geführt wird, in die nachher auch die Maserung verlaufen soll. Immer nur 12-15 cm bestreichen, da die darauffolgende Farbe auf die noch nasse, erste Farbe aufgetragen werden muß. Die zweite Farbe wird ebenfalls mit einem steifen Pinsel auftragen und auch hier ist die Richtung des Farbauftrages entscheidend. So lackiert man zuerst das gesamte Dashboard. Wenn dies geschafft ist, kommen die nächsten Farben an die Reihe, die nun die Hauptmaserung simulieren sollen. Hierzu nur ganz wenig Farbe auf eine Zahnbürste oder eine Haarbürste aufgeben und dann ebenfalls in Richtung der Maserung feinste Linien der gewünschten Farbe auftragen. Auch hier das gesamte Dashboard als Einheit bearbeiten und zuerst die eine Farbe und dann die andere Farbe benutzen, damit ein einheitlicher Effekt auftritt. Wenn das Ergebnis zufriedenstellend ist, das ganze, nachdem es gut getrocknet ist, mit Auto-Klarlack versiegeln. Wenn man Astlöcher gestalten will, so verwendet man einen sehr weichen Pinsel oder ein Tuch, und trägt dunklere Farben auf, wobei hier natürlich die vorgegebene Maserung auch um das Astloch herumführen muss. Die Farbe wird dunkler ausfallen müssen und variiert am Randbereich des Astloches ebenfalls. (Schaut euch das Ganze anhand eines echten Astloches mal an).

Es gibt ohnehin kein Patentrezept, die Ergebnisse sollen Euch zum Probieren ermutigen und wenn man vorher ausreichend übt (bitte nicht unbedingt am Dashboard selber) kann eigentlich nichts schief gehen.

Quelle: Übersetzt aus dem Englischen: Originaltext von Malcolm Watts (Malcolm Watts Homepage), Text auf der Homepage des Cornwall Austin Seven Clubs